Startfrequenz: 4.000000 MHz; Endfrequenz: 11.000330 MHz Schrittweite: 4.670 kHz; Messpunkte: 1500

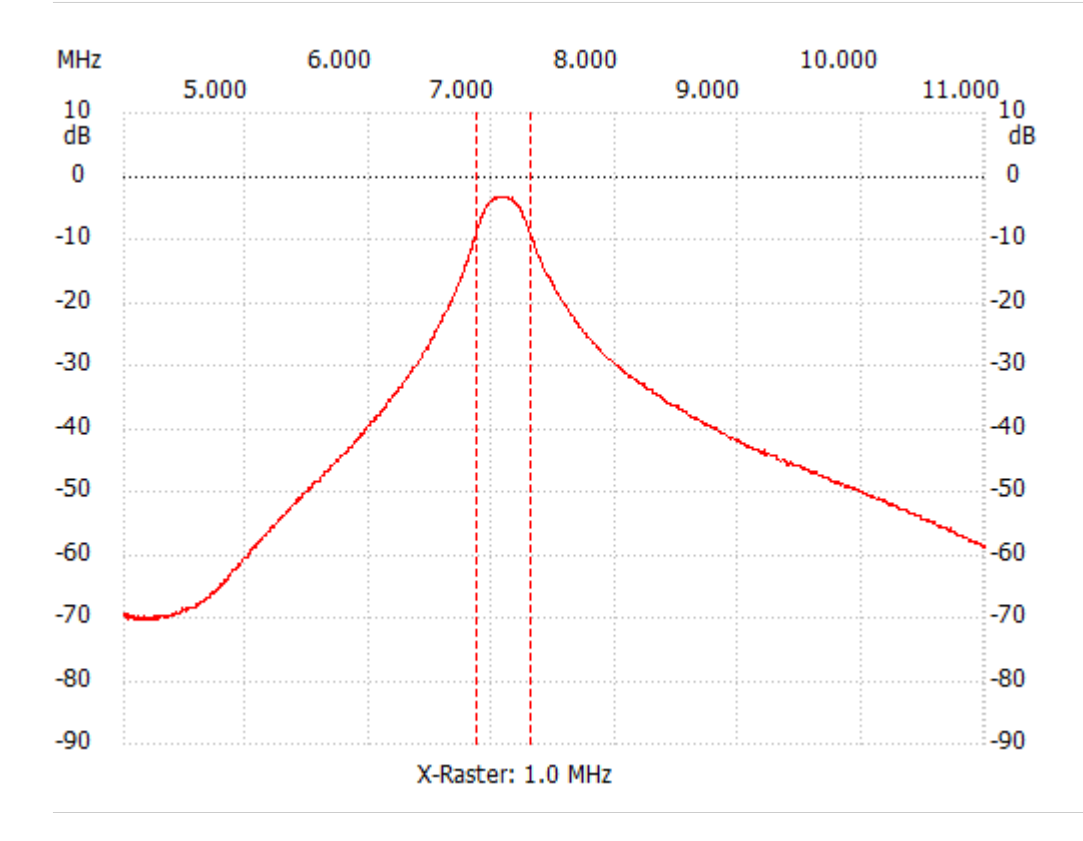

Kanal 1 max:-3.30dB 7.049510MHz min:-70.42dB 4.032690MHz B6db: 443650.000 Hz f1: 6.862710 MHz f2: 7.306360 MHz B60db: keine

---------------------